# Regolarizzazione dello spettro Due pagine di allegato che ci fanno pensare

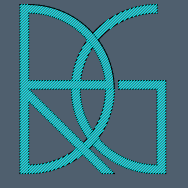

Ing. Roberto Di Girolamo - Via G. di Giovanni 10B – Camerino (MC) - rdigirolamo@tin.it - +393356394081

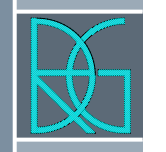

- › Alla fine della procedura di Risposta Sismica Locale, metodo principale per capire l'amplificazione locale secondo quanto previsto dal capitolo 3.2.2 delle NTC2018, si ottiene lo spettro medio di risposta che i molti programmi strutturali non sono in grado di importare o molti ingegneri non hanno mai fatto una tale procedura e non sono avvezzi ad inserire i dati dello spettro in maniera numerica.
- › Gli spettri da normativa dipendono da parametri indipendenti  $a_g, T_c^*$ ,  $F_0$  dati dalla norma, altri ξ fissati dal progettista e  $\overline{T}_B$ ,  $\overline{T}_C$ ,  $\overline{T}_D$ ,  $S_S$ ,  $S_T$  dipendenti dai precedenti.

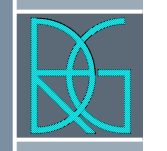

› La procedura permette di trasformare lo spettro elastico di risposta, risultato delle simulazioni numeriche (output), in uno spettro con forma standard (NTC, 2018), costituita da un ramo con accelerazione crescente lineare, un ramo ad accelerazione costante, ed un ramo in cui l'accelerazione decresce con 1/T e quindi con velocità costante.

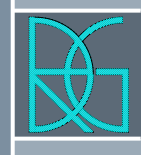

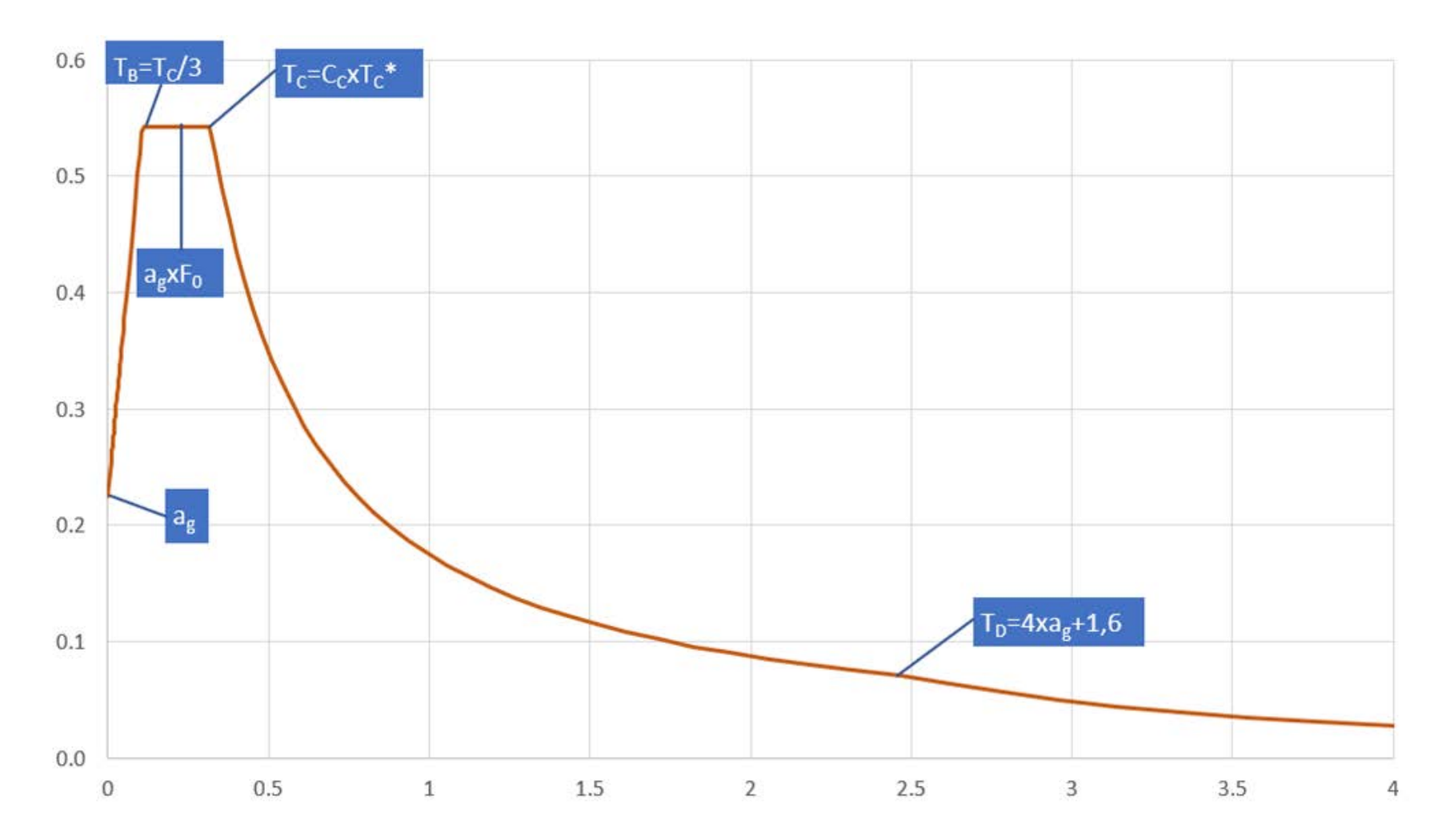

Ing. Roberto Di Girolamo - Via G. di Giovanni 10B - Camerino (MC) - rdigirolamo@tin.it - +393356394081 4

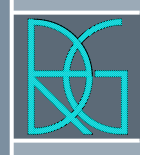

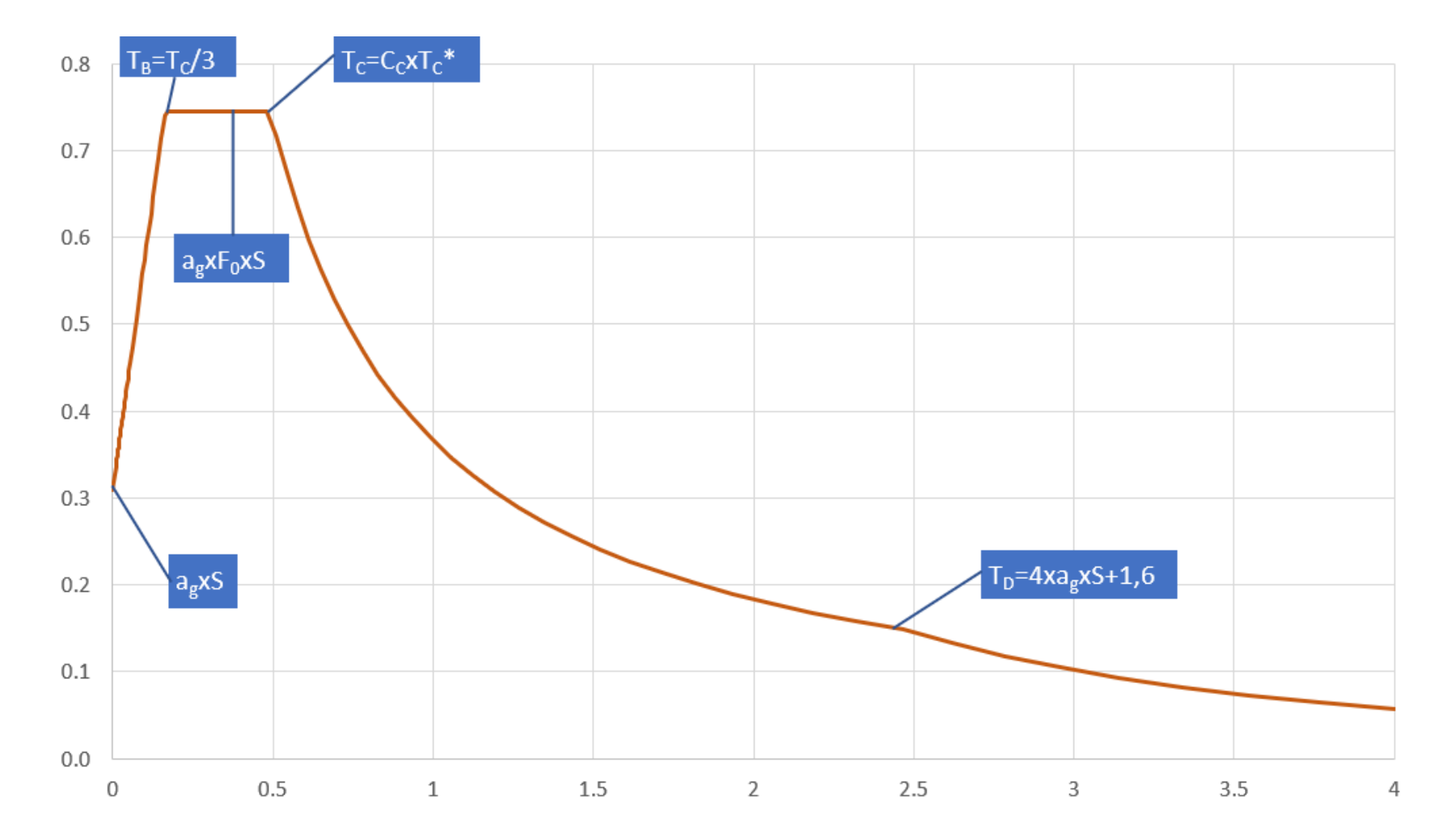

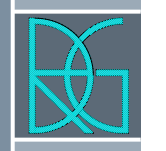

› Dalla Risposta Sismica Locale si calcola lo spettro in pseudoaccelerazione (SA) si determina il periodo (TA) per il quale si ha il massimo dello spettro stesso.

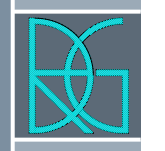

 $\rightarrow$  Si calcolo il valore medio dello spettro (SA<sub>m</sub>) nell'intorno del massimo TA tra 0,5•TA e 1,5•TA, questo sarà assunto come valore del tratto ad accelerazione costante dello spettro standard:

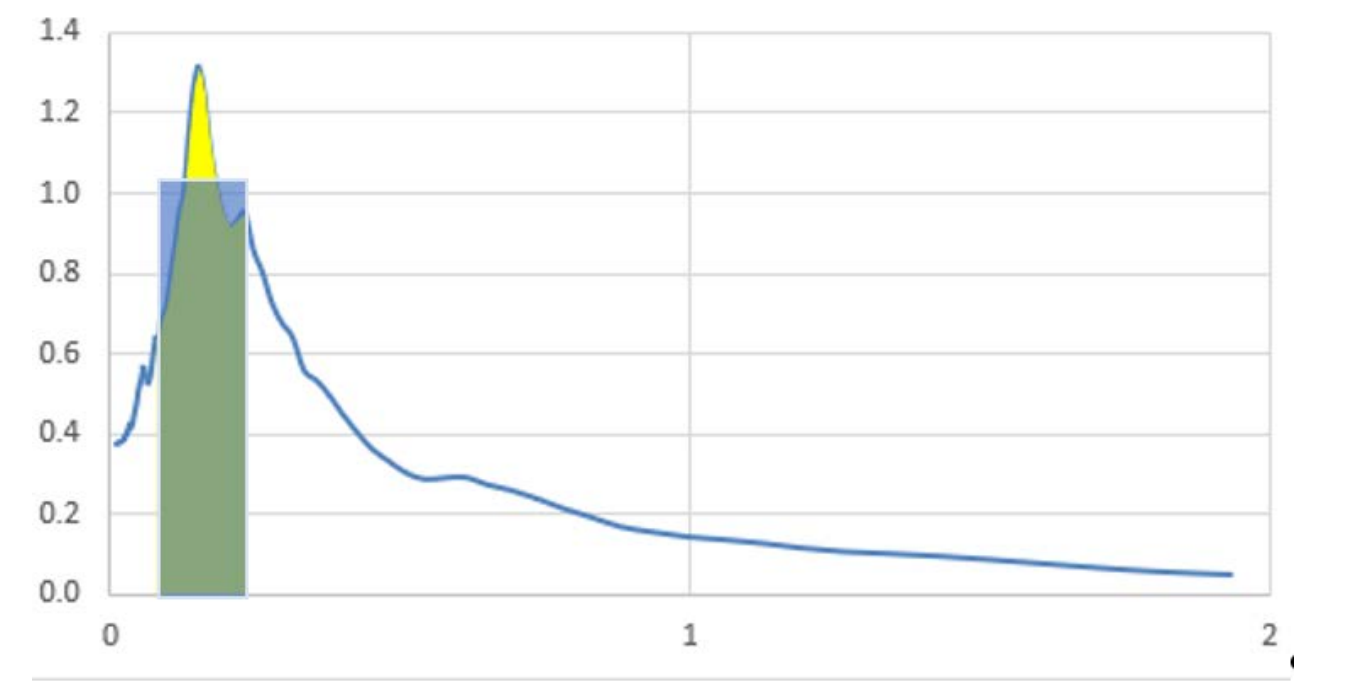

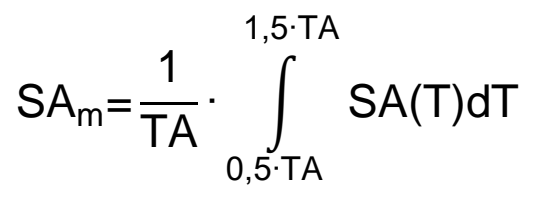

Ing. Roberto Di Girolamo - Via G. di Giovanni 10B – Camerino (MC) - rdigirolamo@tin.it - +393356394081 7

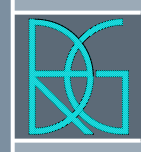

› Si determina lo spettro in pseudovelocità (SV) a partire da quello di accelerazione, di determina altresì il massimo di tale valore in pseudovelocità:

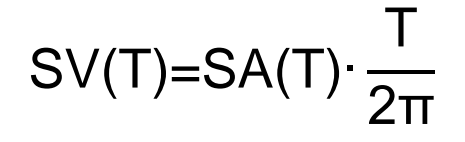

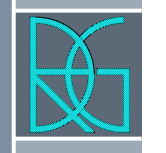

 $\rightarrow$  Si calcolo il valore medio dello spettro (SV<sub>m</sub>) nell'intorno di TV tra 0,8•TV e 1,2•TV

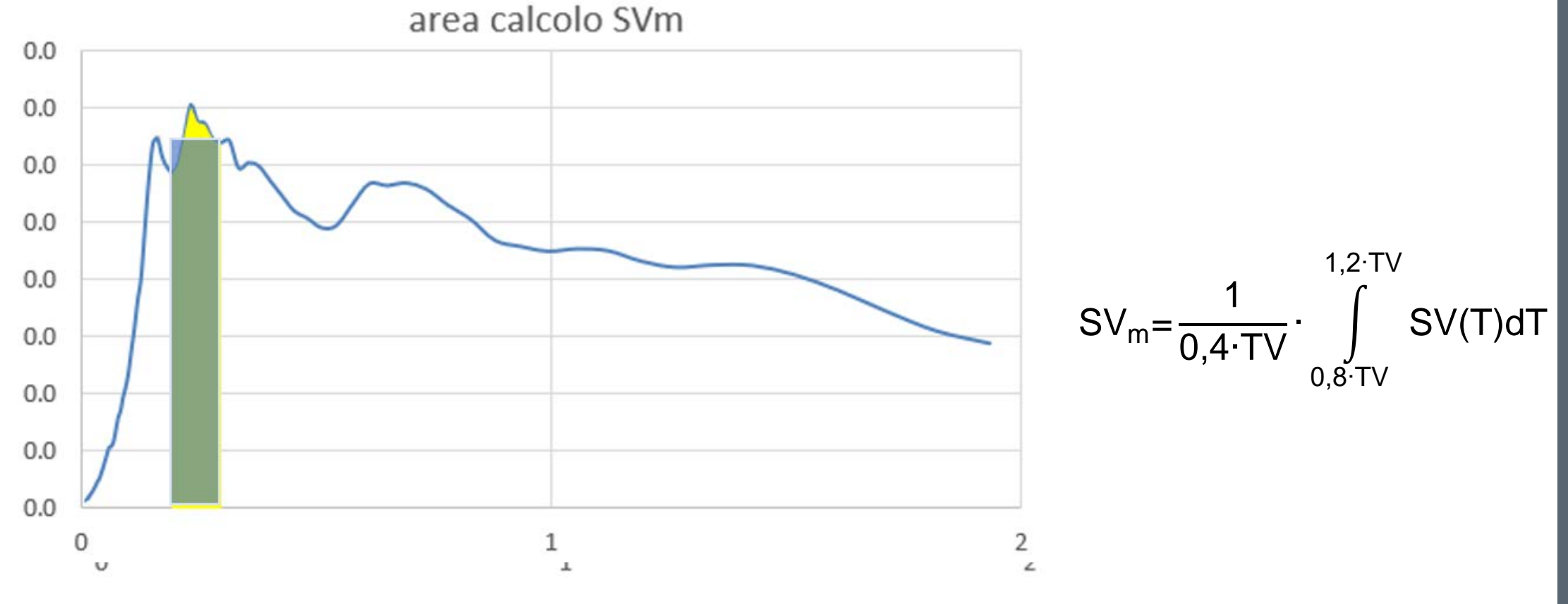

Ing. Roberto Di Girolamo - Via G. di Giovanni 10B - Camerino (MC) - rdigirolamo@tin.it - +393356394081 9

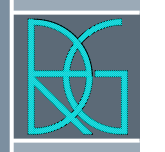

› Si determina il periodo proprio in corrispondenza del quale si incontrano i due rami dello spettro ad accelerazione costante e velocità costante:

$$
T_C = 2 \cdot \pi \cdot \frac{SV_m}{SA_m}
$$

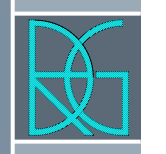

 $\rightarrow$  Poiché il valore di a<sub>max</sub> non è fornito nello spettro delle simulazioni numeriche di procede per estrapolazione lineare:

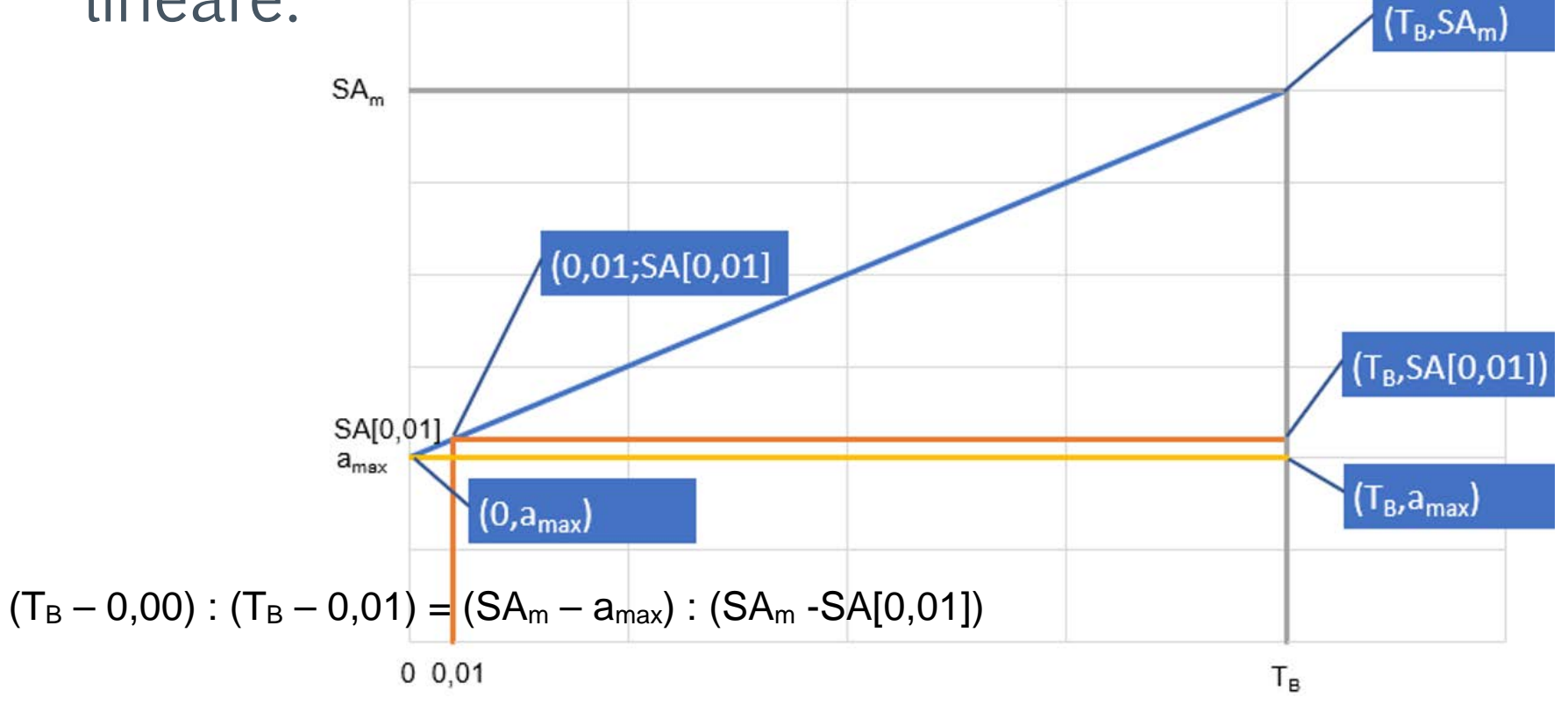

Ing. Roberto Di Girolamo - Via G. di Giovanni 10B – Camerino (MC) - rdigirolamo@tin.it - +393356394081 11

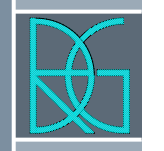

 $(T_B - 0.00)$  :  $(T_B - 0.01) = (SA_m - amax)$  :  $(SA_m - SA[0.01])$  $\frac{(SA_m-SAl(0,01))}{TB_0.01} = (SA_m - a_{max}) \cdot \P$  $a_{\text{max}} = SA_{\text{m}} - \frac{(SA_{\text{m}}-SA[0,01]) T_B}{T_B-0.01}$  $a_{\text{max}} = SA_{\text{m}} - \frac{(SA_{\text{m}}-SA[0,01]) T_{\text{B}}}{(1-\frac{0.01}{T_{\text{B}}}) T_{\text{B}}}$  $a_{\text{max}} = \frac{\text{SA}_{\text{m}}\left(1 - \frac{0.01}{T_{\text{B}}}\right) \cdot (\text{SA}_{\text{m}} - \text{SA}[0.01])}{(1 - \frac{0.01}{T_{\text{B}}})} \cdot \text{T}$  $a_{\text{max}} = \frac{SA_m - SA_m \left(\frac{0.01}{T_B}\right) - SA_m + SA[0.01]}{\left(1 - \frac{0.01}{T_B}\right)}$  $a_{\text{max}} = \frac{SA_m}{(1-\frac{0.01}{T_c})} \cdot \left[\frac{SA[0.01]}{SA_m} - \left(\frac{0.01}{T_B}\right)\right] \cdot (5)$ 

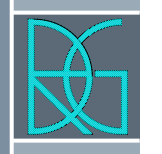

#### $\cdot$  Si determinano T<sub>B</sub> = T<sub>C</sub>/3 e T<sub>D</sub> = 4 · a<sub>max</sub> + 1.6

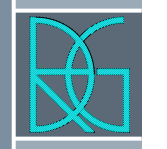

› Si applicano le equazioni da NTC 2018 per la determinazione dei tratti dello spettro tra 0 s,  $T_B$ ,  $T_C$ ,  $T_D$ , 4 s.

$$
0\leq T < T_{\text{B}} \qquad \qquad S_{_{\text{e}}}\text{ (T)} = a_{_{\text{g}}}\cdot S \cdot \eta \cdot F_{_{\text{o}}}\cdot \left[\frac{T}{T_{_{\text{B}}}} + \frac{1}{\eta \cdot F_{_{\text{o}}}}\left(1 - \frac{T}{T_{_{\text{B}}}}\right)\right]
$$

$$
\begin{aligned} T_B \leq T &< T_C & & S_e \ (T) = a_g \cdot S \cdot \eta \cdot F_o \\ T_C \leq T &< T_D & & S_e \ (T) = a_g \cdot S \cdot \eta \cdot F_o \cdot \left( \frac{T_C}{T} \right) \\ T_D \leq T & & S_e \ (T) = a_g \cdot S \cdot \eta \cdot F_o \cdot \left( \frac{T_C \cdot T_D}{T^2} \right) \end{aligned}
$$

Ing. Roberto Di Girolamo - Via G. di Giovanni 10B – Camerino (MC) - rdigirolamo@tin.it - +393356394081 14

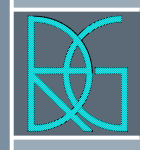

- $\rightarrow$  Si determina F0 di output come rapporto fra SA<sub>m</sub> e a<sub>max</sub>, mentre il parametro S<sub>s</sub>, di amplificazione stratigrafica, come rapporto fra  $a_{max}$  e  $a_g$  (ovvero accelerazione del sito su roccia, terreno A).
- › È importante controllare sempre che il valore di F0 sia maggiore di 2,2 cosi come previsto dalle NTC al punto 3.2.3.2.1, altrimenti bisogna imporre manualmente tale valore.

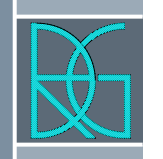

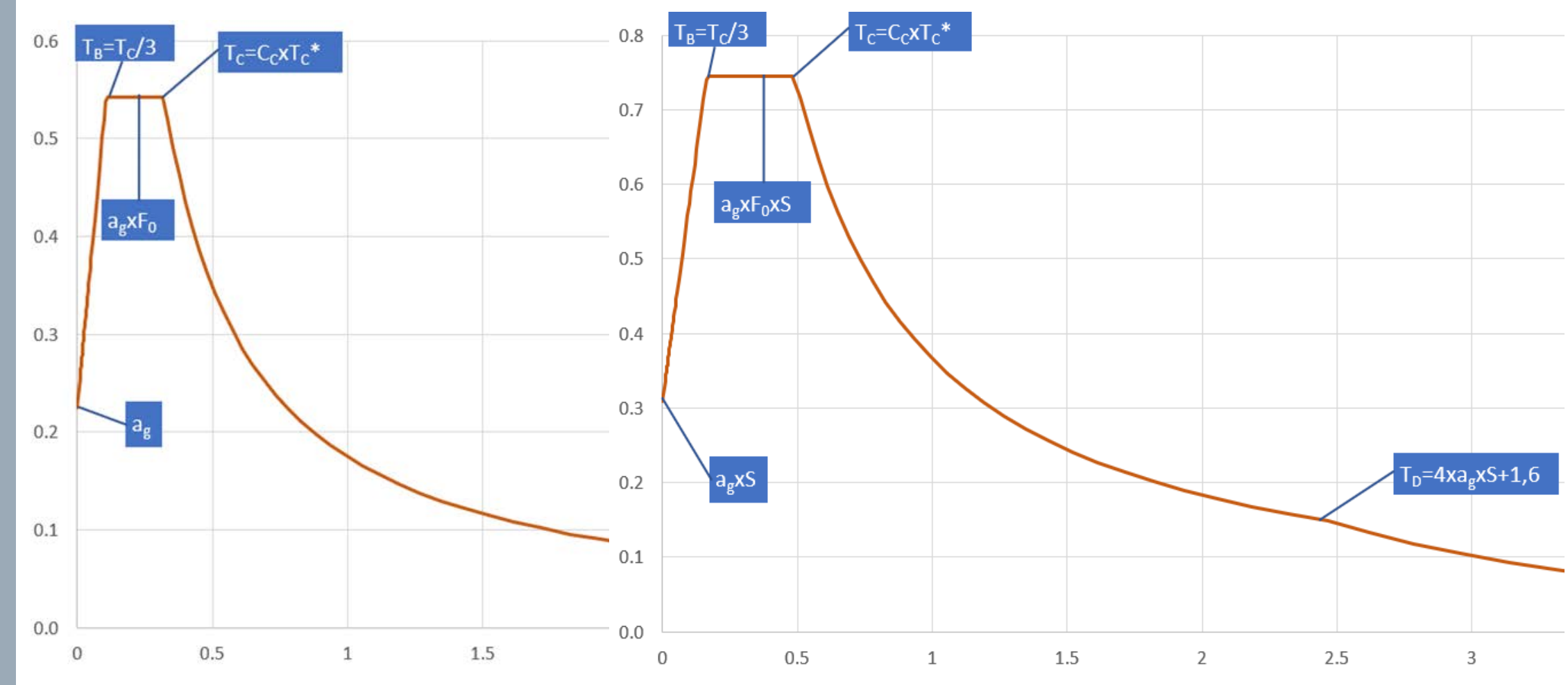

Ing. Roberto Di Girolamo - Via G. di Giovanni 10B - Camerino (MC) - rdigirolamo@tin.it - +393356394081 16

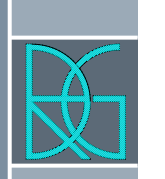

 $\rightarrow$  Al passo n. 2 si calcolo il valore medio dello spettro (SA<sub>m</sub>) nell'intorno del massimo TA tra 0,5•TA e 1,5•TA, questo sarà assunto come valore del tratto ad accelerazione costante dello spettro standard:

area calcolo SAm

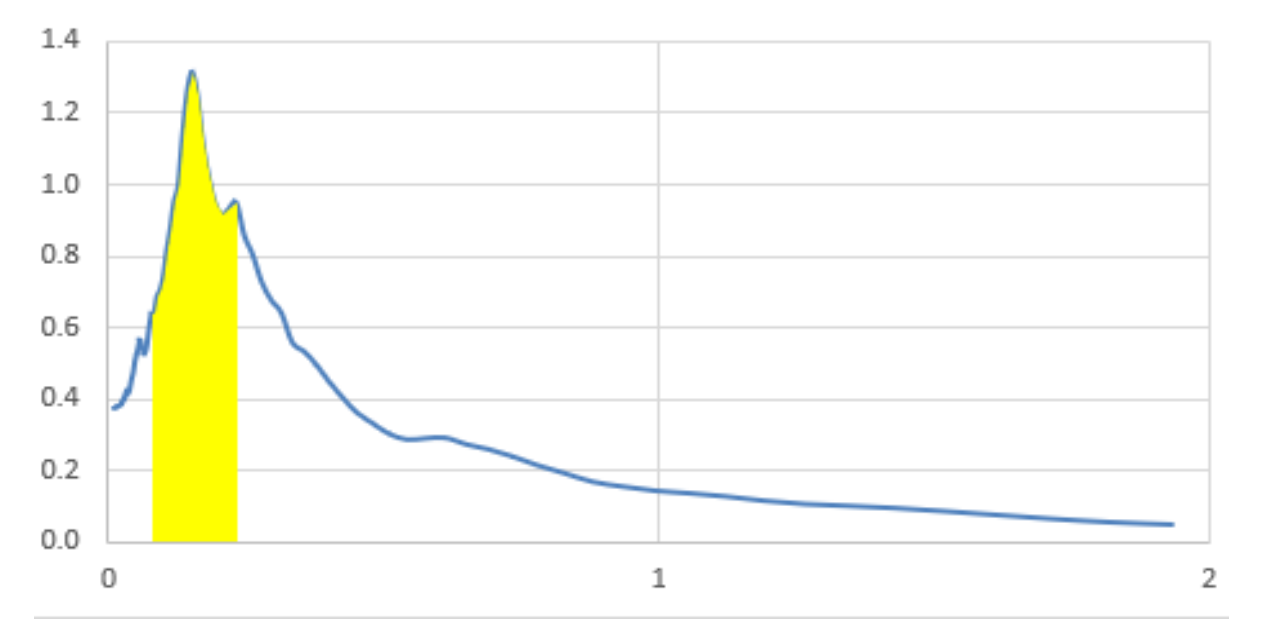

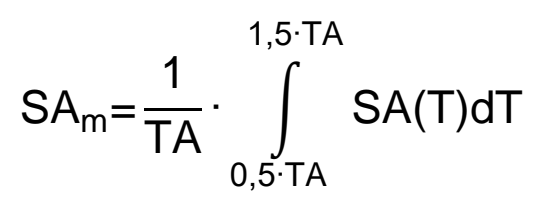

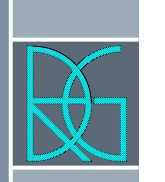

› Questo vuol dire che sicuramente il punto di massimo della curva discreta avrà un valore TA, mentre è altamente improbabile che il valore di 0,5•TA e 1,5•TA siano dei punti, ma sicuramente essi capiteranno fra due punti:

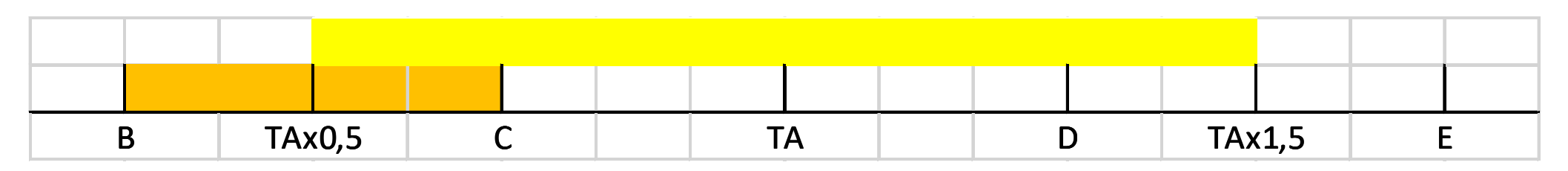

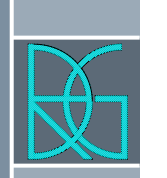

- › Il calcolo dell'integrale, area, dovrà essere scomposto:
- $\rightarrow$  AI = area tra TAx0,5/C
- $\rightarrow$  A = area tra  $C/D$
- $\rightarrow$  AF = area tra TAx1,5/E

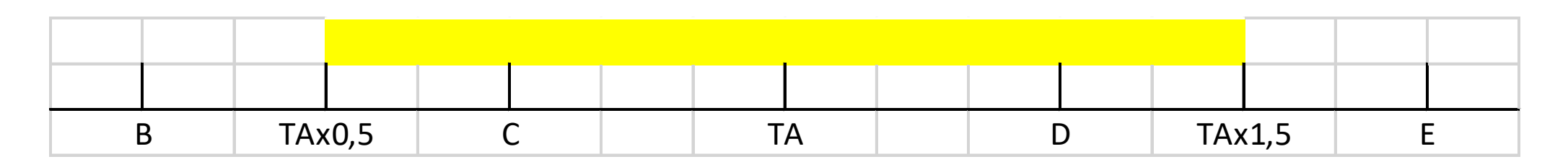

› I valori di FA(TAx0,5) e FA(TAx1,5) devono essere trovati con interpolazione lineare.

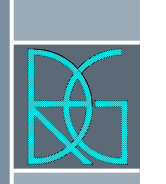

› I valori di FA(TAx0,5) e FA(TAx1,5) devono essere trovati con interpolazione lineare.

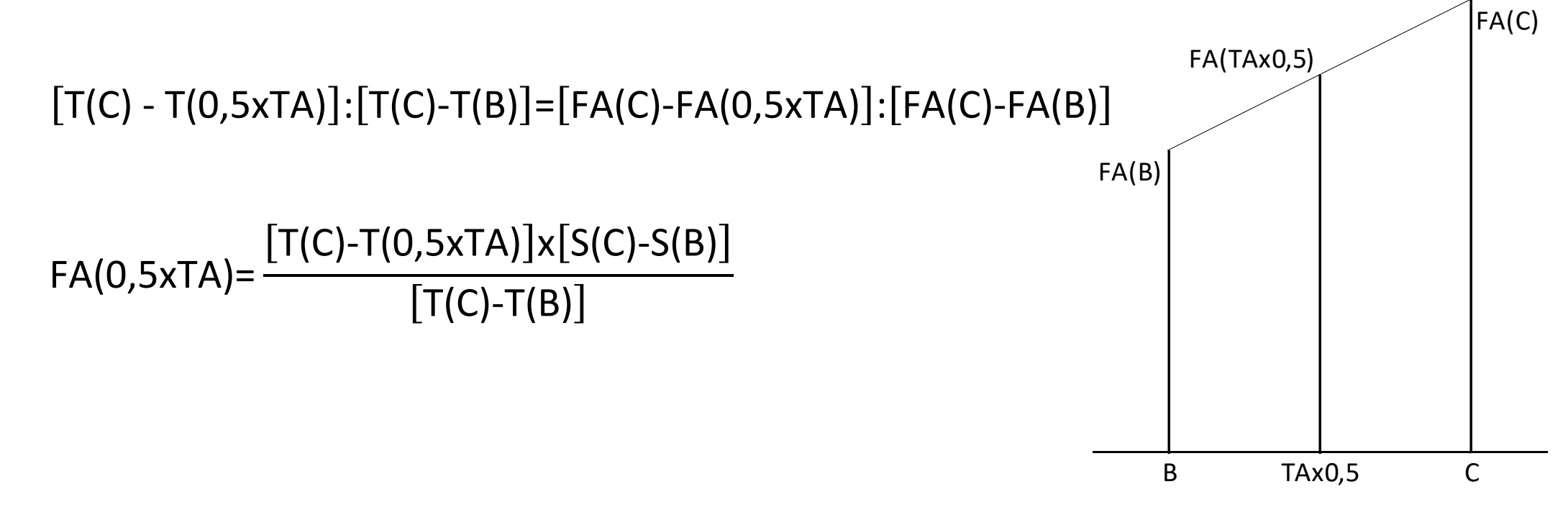

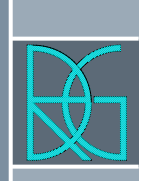

› Il problema visto per il grafico delle accelerazioni è duale per quello delle velocità, pertanto lo stesso problema deve essere risolto anche nel calcolo di quell'integrale (area).

› NB: da simulazioni fatte l'errore prendendo i valori discreti può essere anche del 5% - 10% nell'altezza del pianerottolo, positivo o negativa a seconda se si prendono i valori più interni o più esterni.

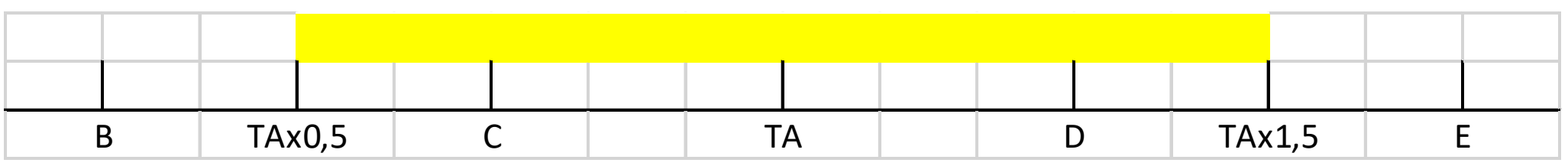

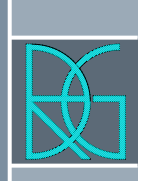

# Regolarizzazione – problema 2 pianerottolo troppo corto

› Se il pianerottolo sembra corto rispetto alla costruzione standard e lascia fuori una parte dello spettro, come ad esempio qua sotto:

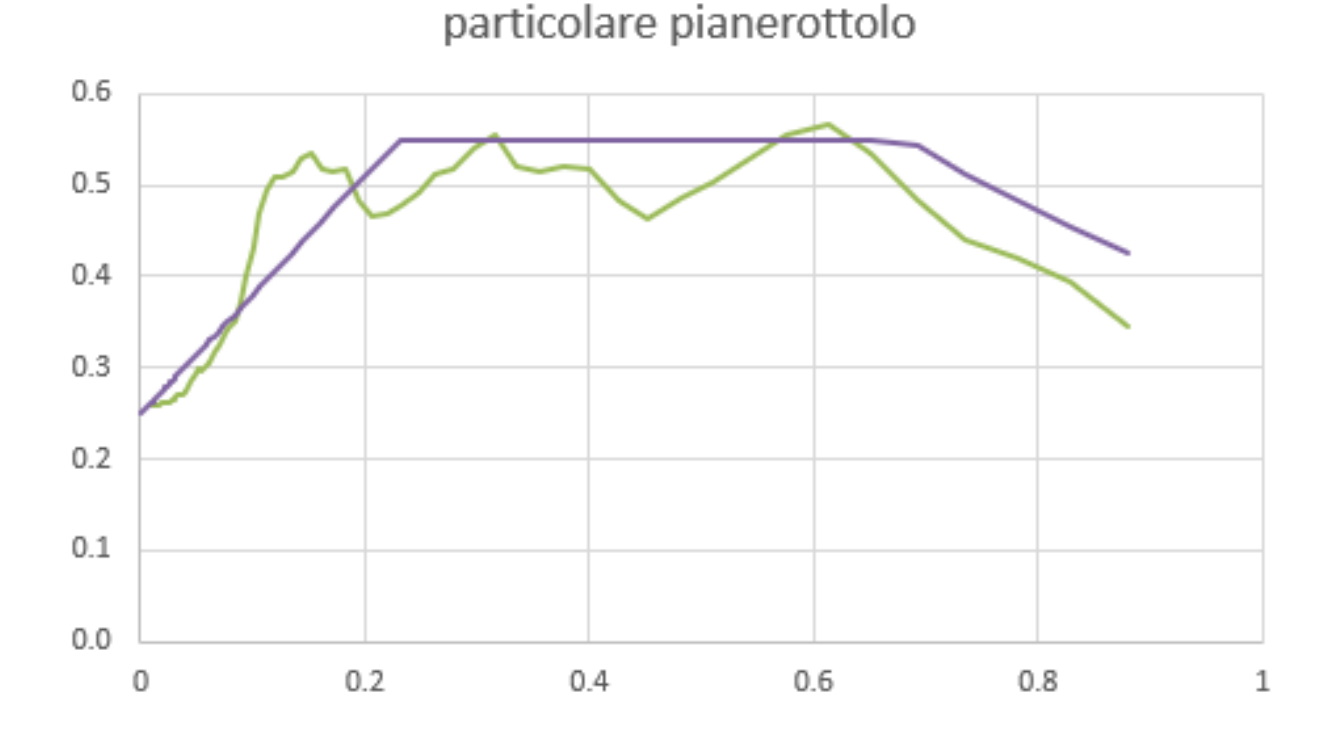

Ing. Roberto Di Girolamo - Via G. di Giovanni 10B – Camerino (MC) - rdigirolamo@tin.it - +393356394081 22

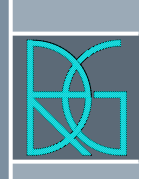

# Regolarizzazione – problema 2 pianerottolo troppo corto

- › Ingegneristicamente si può modificare la lunghezza del pianerottolo per avere maggiore copertura, tale modifica viene fatta, però tenendo fermo il punto  $a_{max}$  trovato in precedenza.
- › Tale impostazione è importante perché altrimenti, imponendo come punto fisso il primo punto noto dalla analisi STRATA (T=0,01), allungando il pianerottolo aumenta la pendenza e tenendo fissa la accelerazione al periodo  $T = 0.01$  diminuirebbe la  $a_{max}$ , per questo si è preferito tenere fermo il punto  $a_{max}$  e cambiare la pendenza del primo tratto dello spettro.

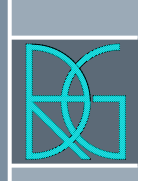

# Regolarizzazione – problema 2 pianerottolo troppo corto

› Se il pianerottolo sembra corto rispetto alla costruzione standard e lascia fuori una parte dello spettro, come ad esempio qua sotto:

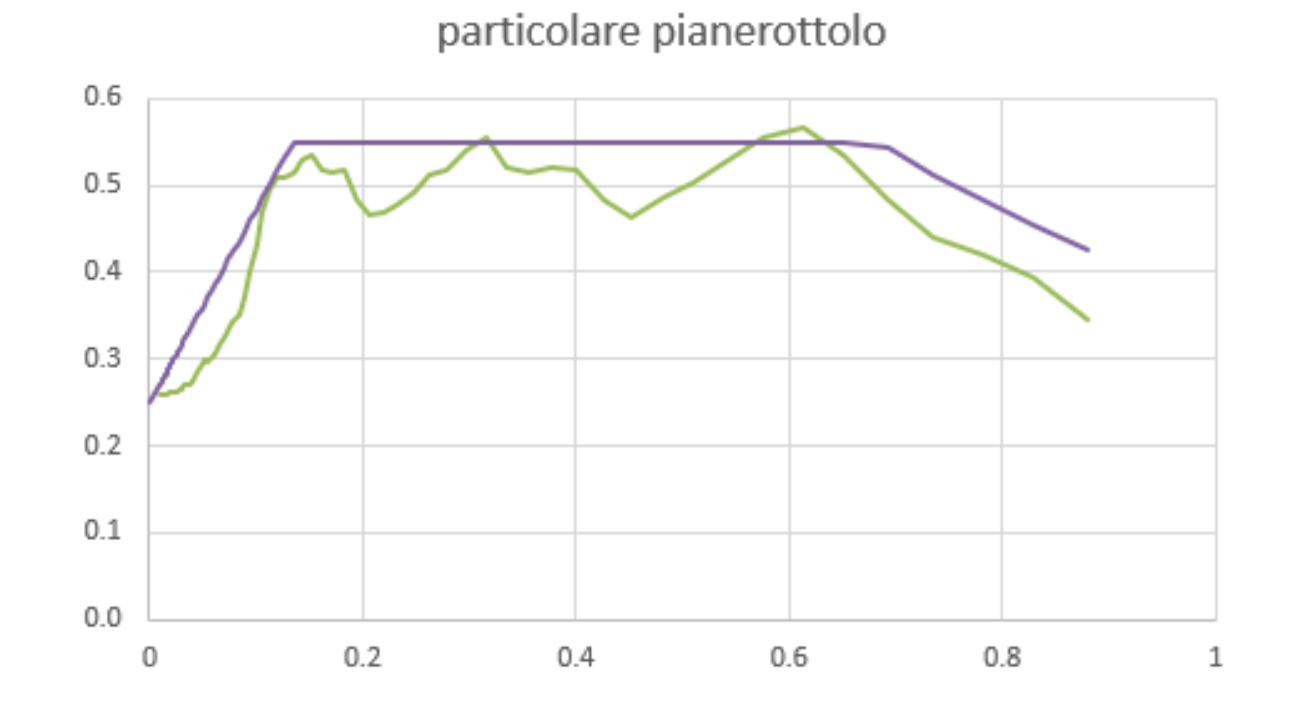

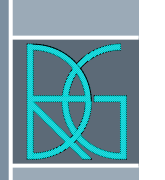

› Nel caso di presenza di più picchi la media a cavallo del massimo potrebbe non essere corretta infatti come si vede dall'esempio sotto riportato:

area calcolo SAm

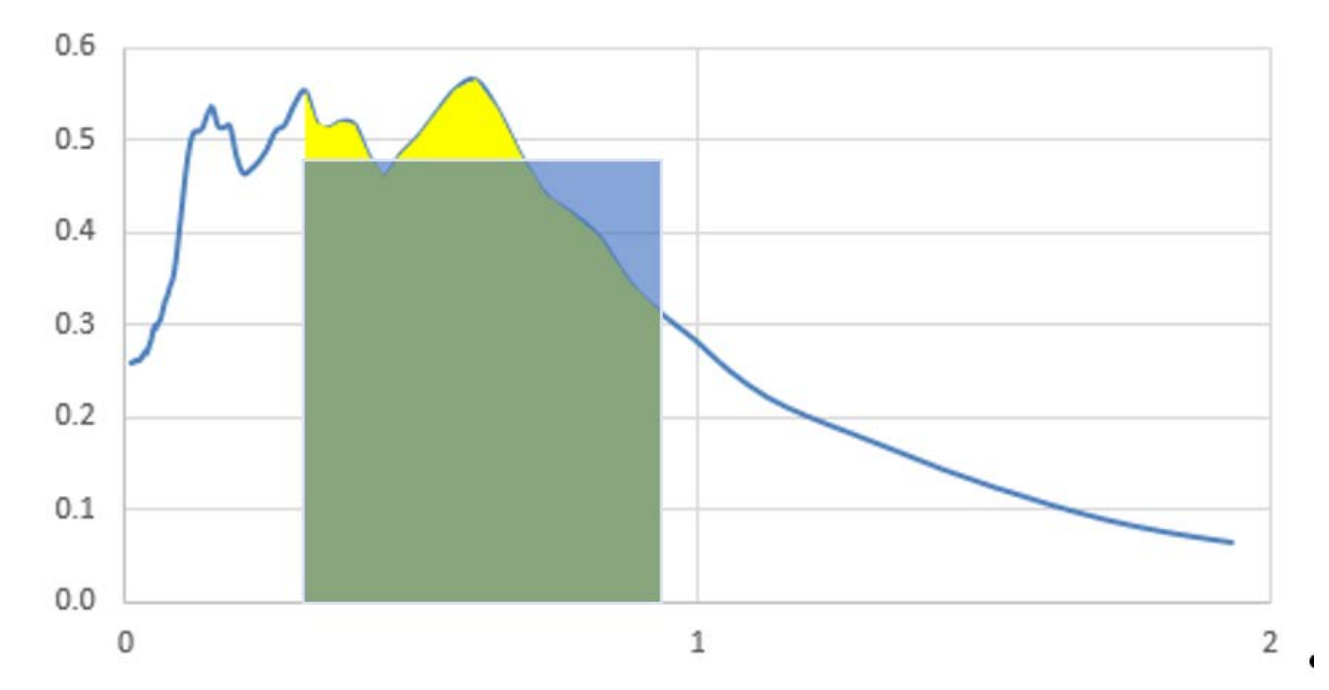

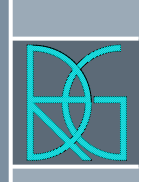

› Nel caso di presenza di più picchi la media a cavallo del massimo potrebbe non essere corretta infatti come si vede dall'esempio sotto riportato:

particolare pianerottolo

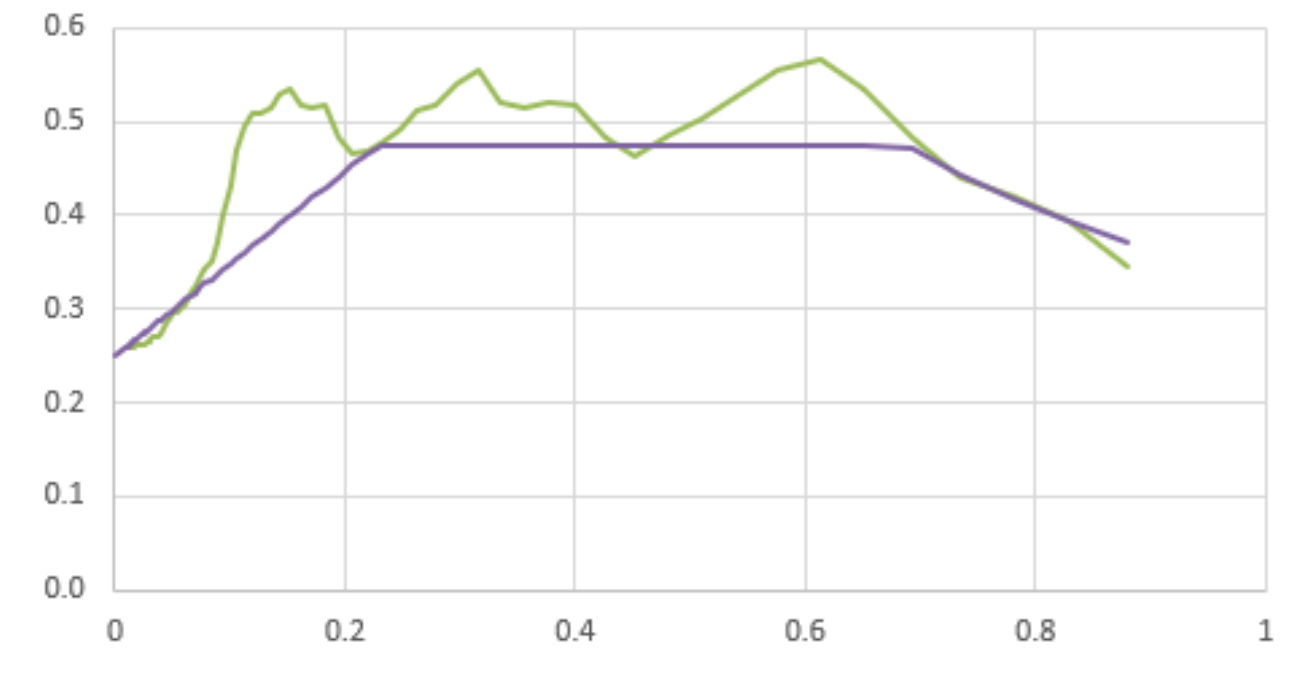

Ing. Roberto Di Girolamo - Via G. di Giovanni 10B – Camerino (MC) - rdigirolamo@tin.it - +393356394081 26

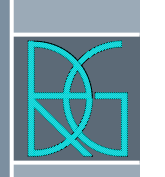

In tale caso la normalizzazione fa una media su una zona che potrebbe non è significativa, pertanto bisogna considerare l'integrale che tiene conto dei massimi un metodo potrebbe essere:<br>area calcolo SAm

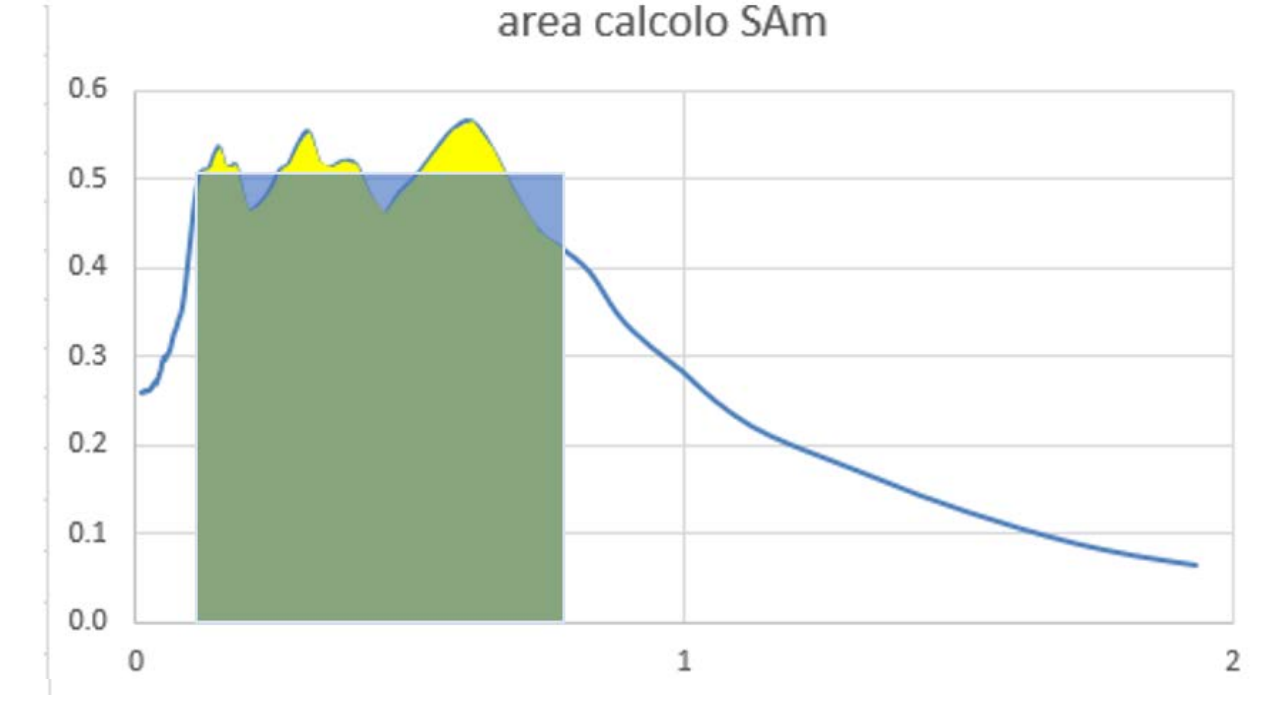

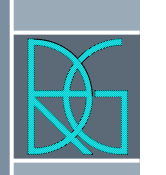

L'integrale e la media relativa prende in considerazione i massimi e fa la "lisciatura" di questi massimi e prende come limiti sx e dx il minimo fra i minimi relativi, ovvero il valore discreto più piccolo e più grande.

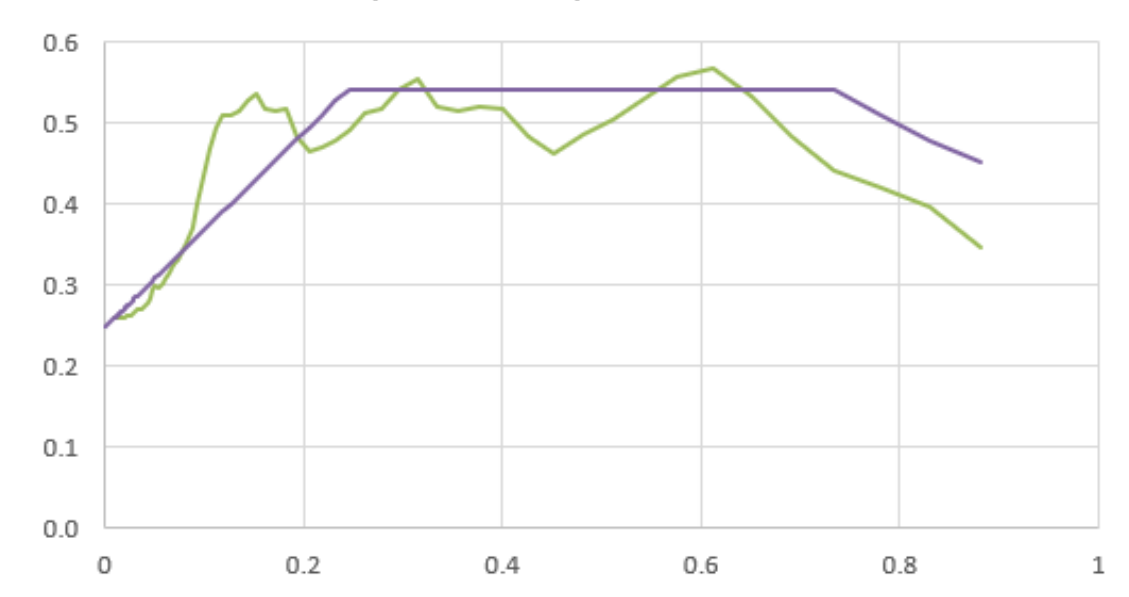

particolare pianerottolo

Ing. Roberto Di Girolamo - Via G. di Giovanni 10B – Camerino (MC) - rdigirolamo@tin.it - +393356394081 28

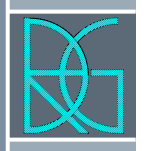

# ESEMPI – Fine quinta parte

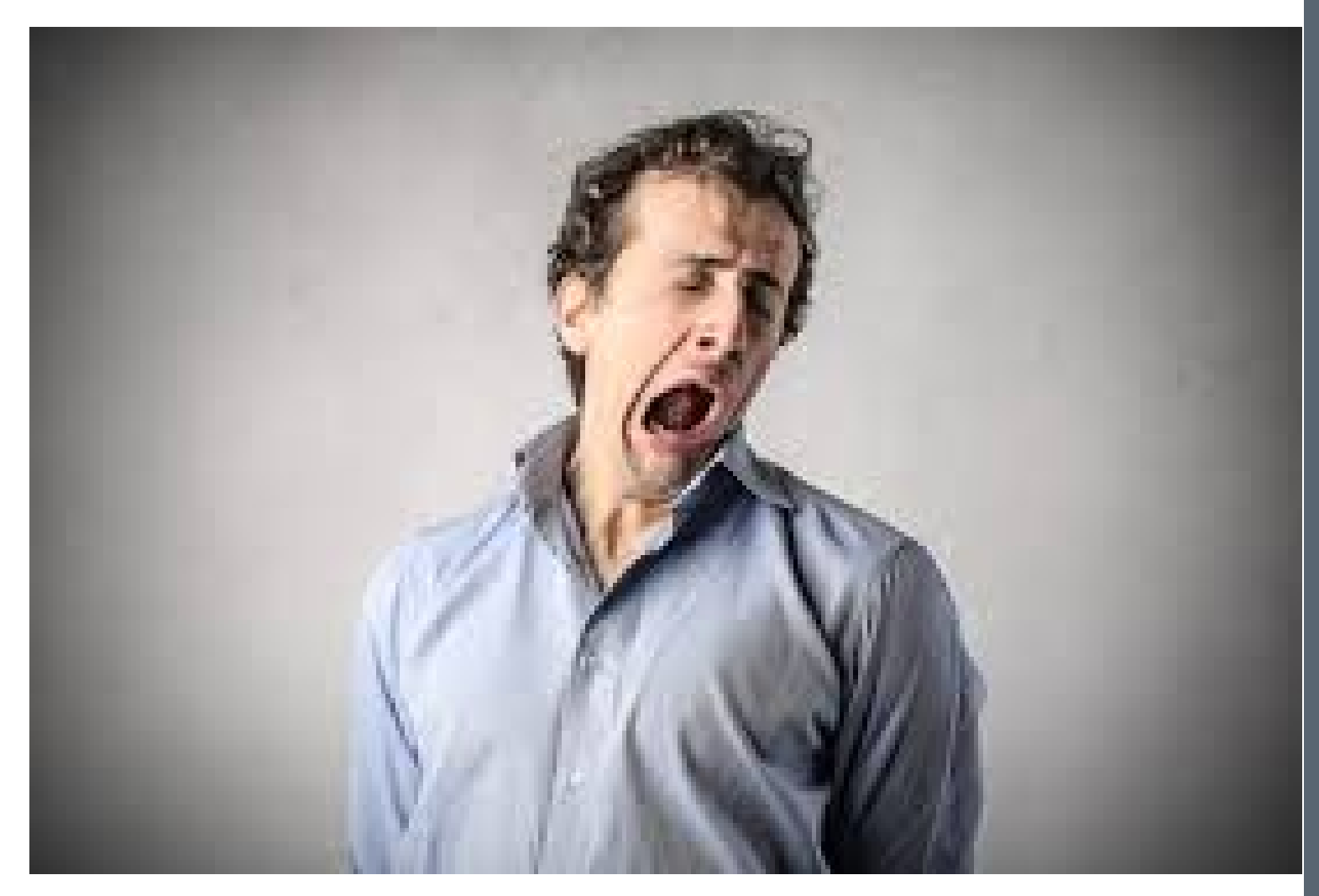